420 4ª feira |18/Jul/2018 - Edição nº 10233

**FICIAL Paraná** 

#### **NORMA DE PROCEDIMENTO FISCAL N. 052/2018**

*SÚMULA: Dispõe sobre as tabelas de ajustes do lançamento e apuração, previstas no item 5 do Ato COTEPE/ICMS 9, de 18 de abril de 2008.*

O **DIRETOR DA CRE - COORDENAÇÃO DA RECEITA DO ESTADO**, no uso das atribuições que lhe confere o inciso X do art. 9º do Anexo II da Resolução SEFA n. 1.132, de 28 de julho de 2017, resolve:

**Art. 1.º** Os contribuintes obrigados à EFD - Escrituração Fiscal Digital deverão observar, para geração do arquivo digital, as seguintes tabelas: I - "5.1. AJUSTES DOS SALDOS DA APURAÇÃO DO ICMS" - "5.1.1.Tabela de Códigos de Ajustes da Apuração do ICMS", conforme Anexo I

desta norma;

II - "5.2.TABELA DE INFORMAÇÕES ADICIONAIS DA APURAÇÃO - VALORES DECLARATÓRIOS", conforme Anexo II desta norma; III - "5.3.TABELA DE AJUSTES E INFORMAÇÕES DE VALORES PROVENIENTES DE DOCUMENTO FISCAL", conforme Anexo III desta

norma;

IV - "5.4.TABELA DE CÓDIGOS DAS OBRIGAÇÕES DE ICMS A RECOLHER".

Parágrafo único. A tabela "5.5. TABELA DE TIPOS DE UTILIZAÇÃO DOS CRÉDITOS FISCAIS - ICMS" não será utilizada pela Secretaria de Estado da Fazenda - SEFA.

**Art. 2.º** Os códigos, suas definições, descrições e vigências estarão discriminados conforme segue:

I - as tabelas a que se referem os incisos I, II e III do "caput" do art. 1º desta norma estarão disponíveis na página pública do Sistema Público de Escrituração Digital do Paraná - SPED/PR, no endereço eletrônico http://www.sped.fazenda.pr.gov.br/modules/conteudo/conteudo.php?conteudo=3;

II - a tabela a que se refere o inciso IV do "caput" do art. 1º desta norma está definida pelo Ato COTEPE/ICMS 9, de 18 de abril de 2008.

Parágrafo único. Qualquer inclusão, desativação e alteração dos códigos a que se referem as tabelas de que tratam os incisos I, II e III do "caput" do art. 1º desta norma será divulgada, pela IGF - Inspetoria Geral de Fiscalização, por meio de Boletim Informativo da CRE - Coordenação da Receita do Estado. **Art. 3.º** Fica revogada a Norma de Procedimento Fiscal n. 112, de 19 de dezembro de 2008.

**Art. 4.º** Esta Norma de Procedimento Fiscal entra em vigor na data da sua publicação. COORDENAÇÃO DA RECEITA DO ESTADO, Curitiba, em 12 de julho de 2018.

> Luiz Carlos Lucchesi Ribas, Diretor da CRE.

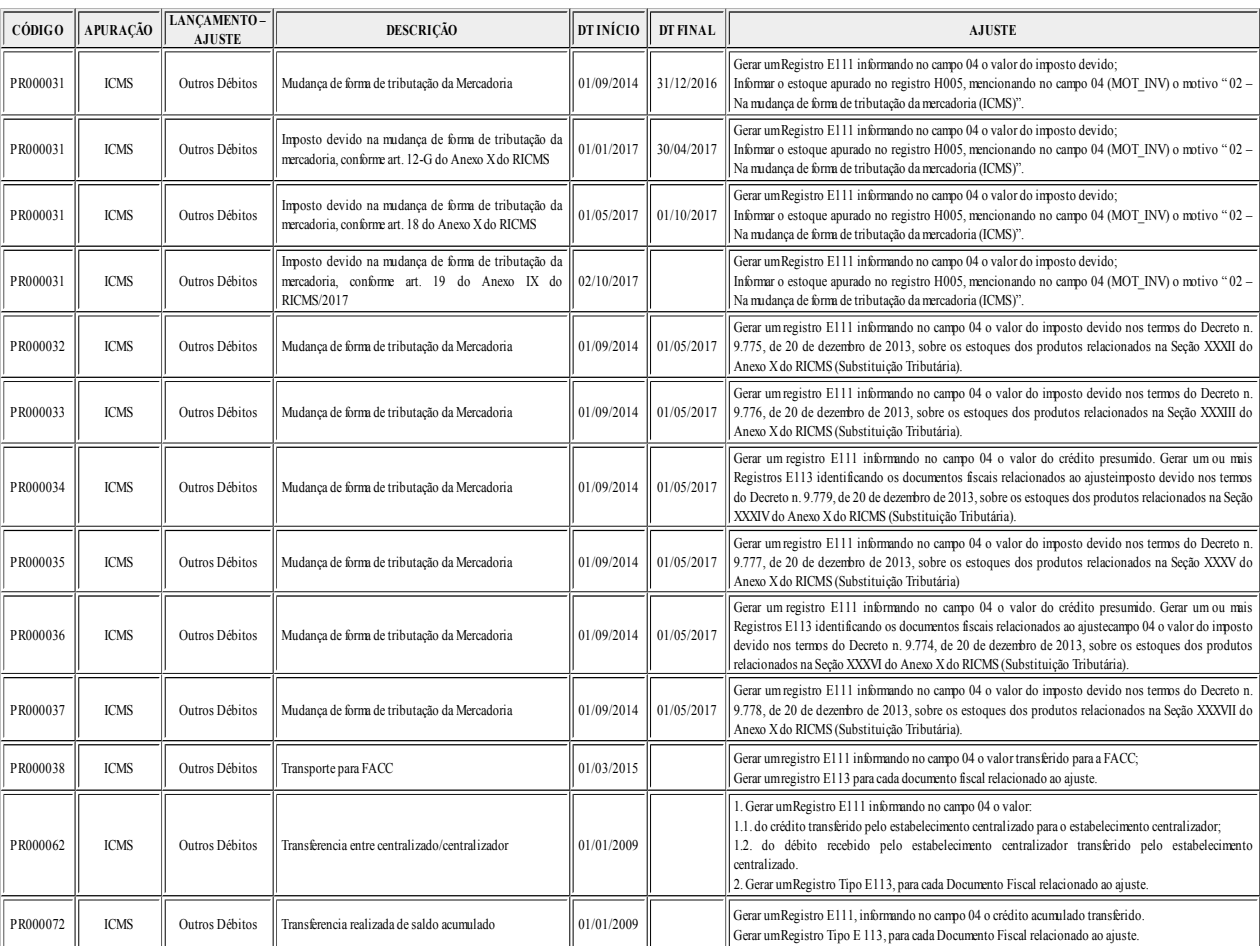

#### **ANEXO I TABELA 5.1.1 – CÓDIGO DE AJUSTES DA APURAÇÃO DO ICMS**

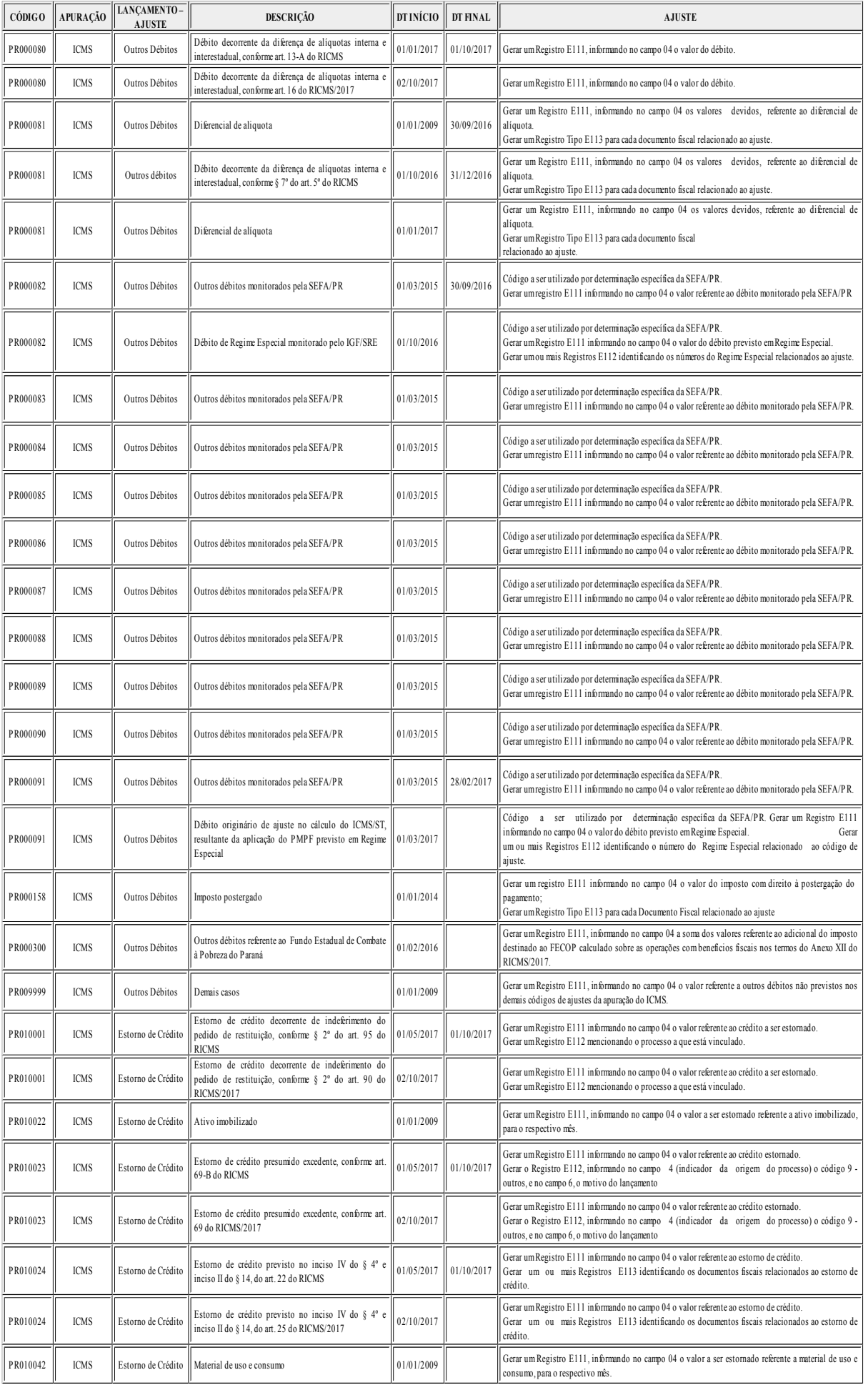

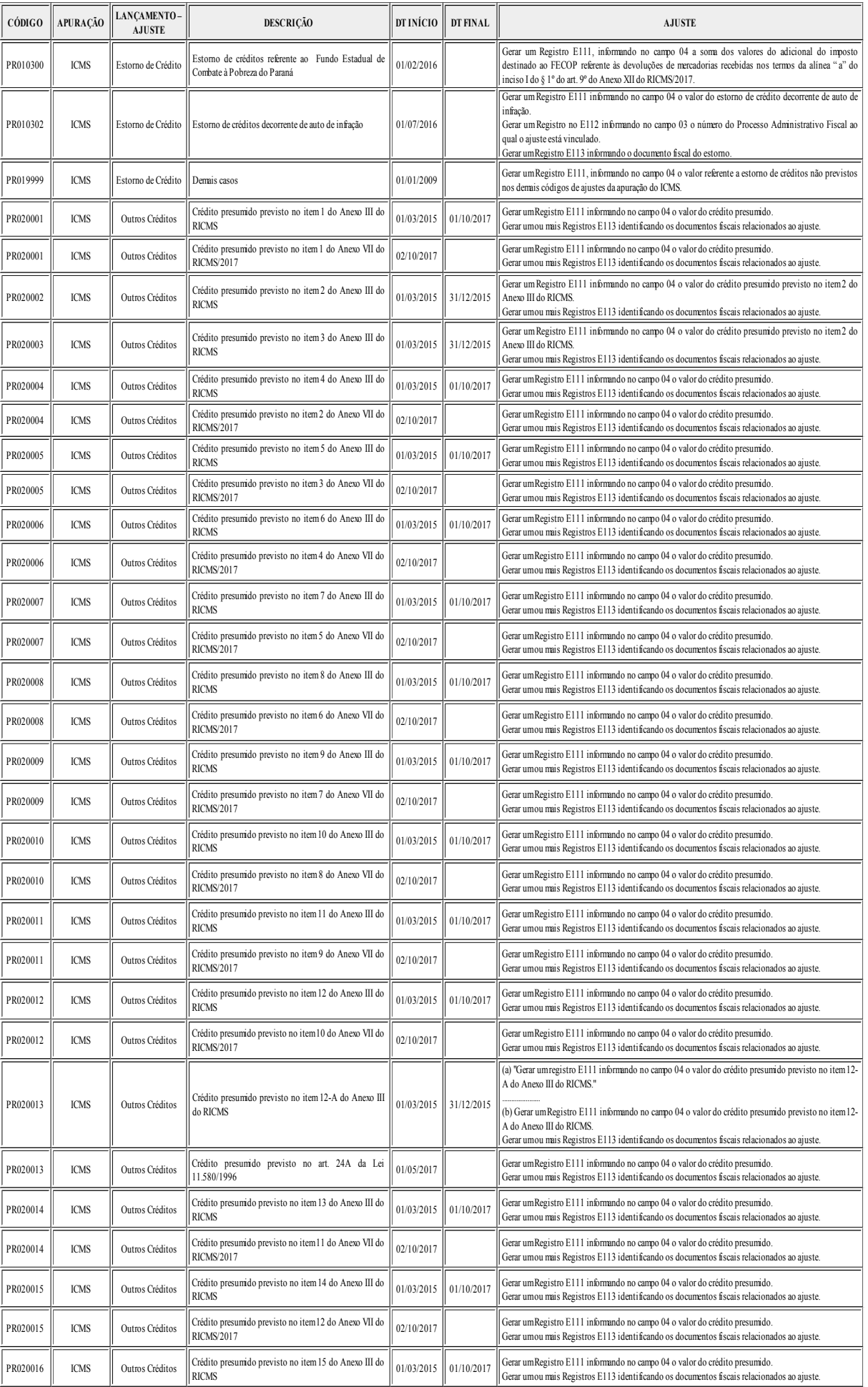

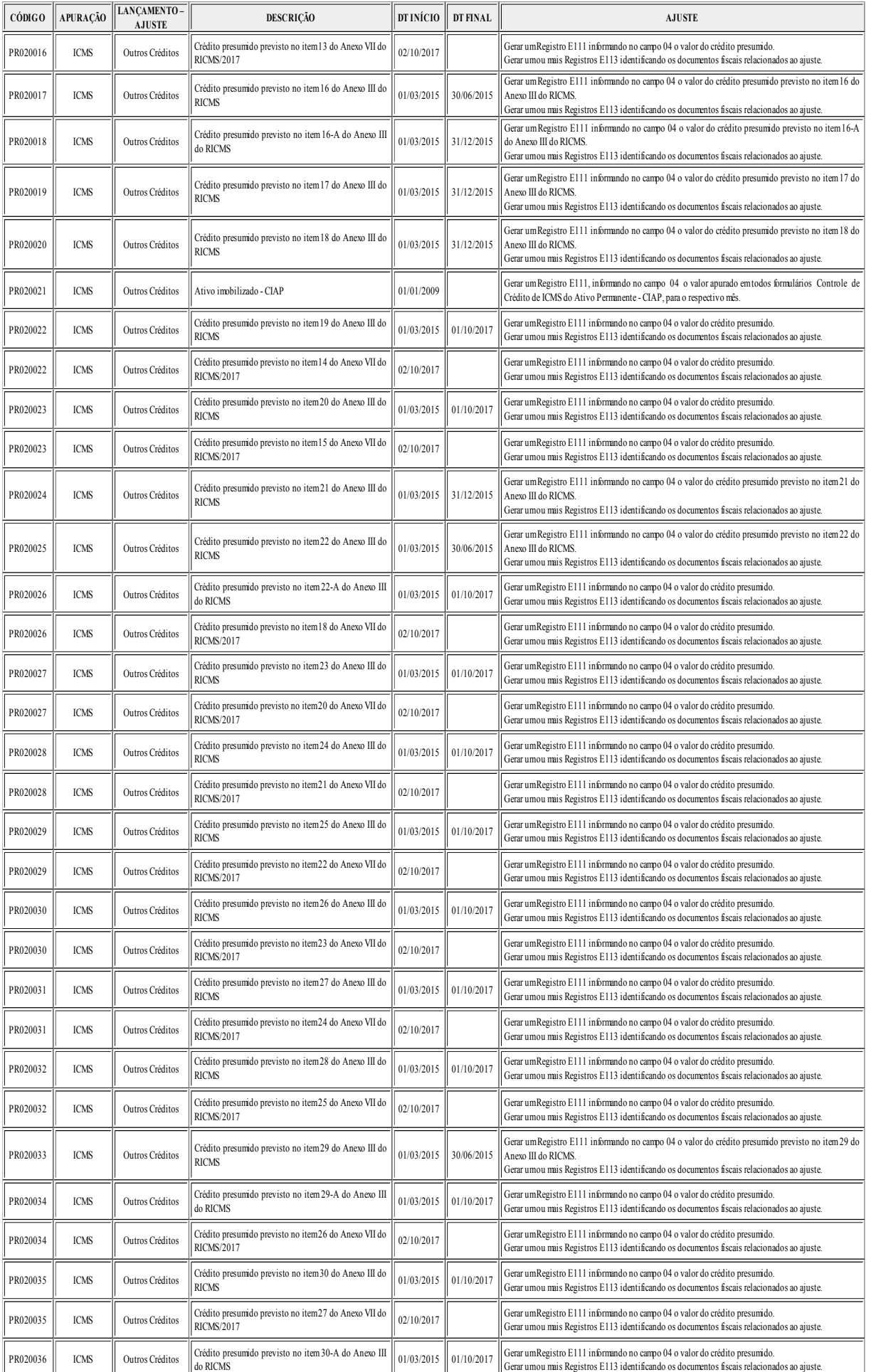

J

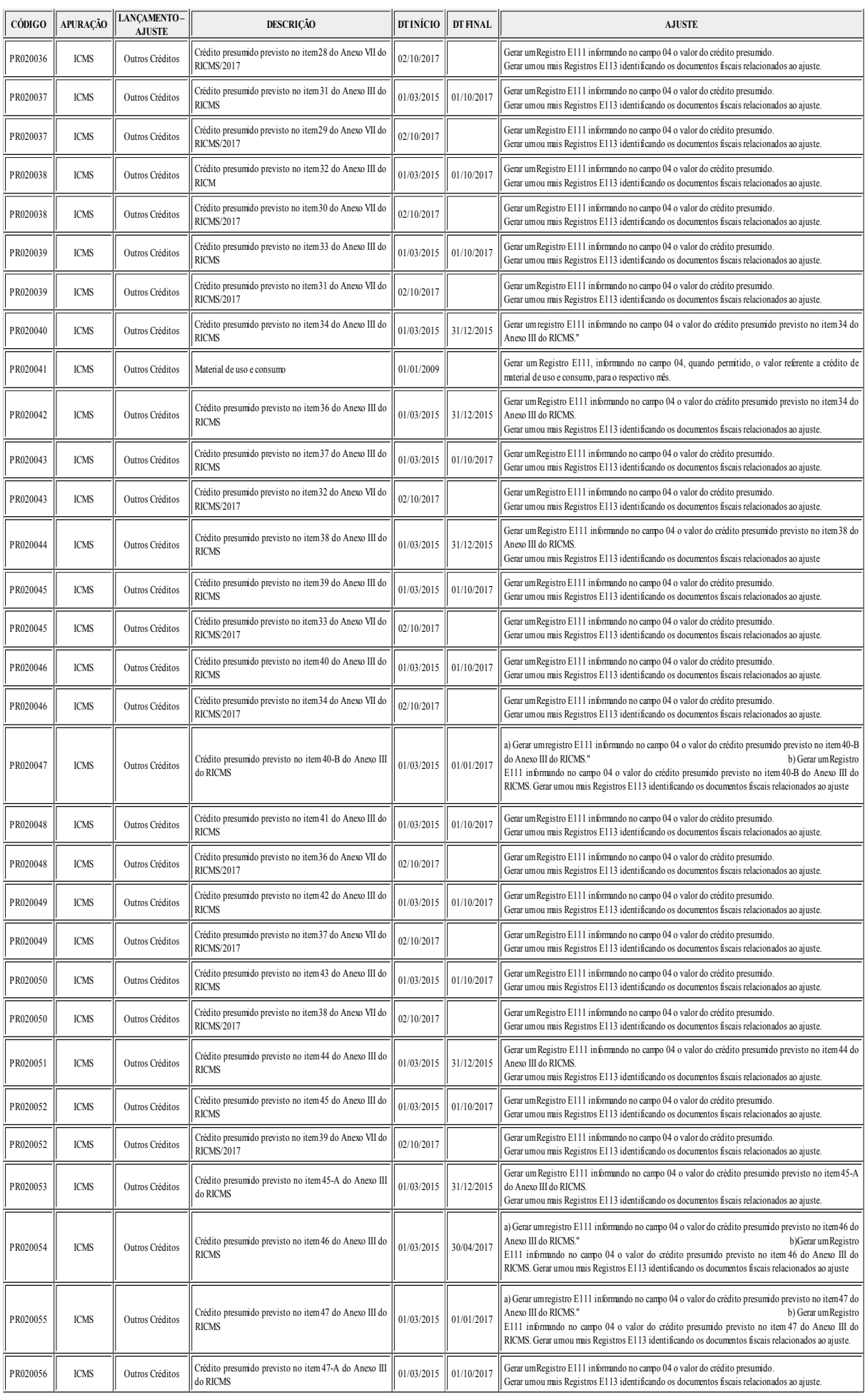

J

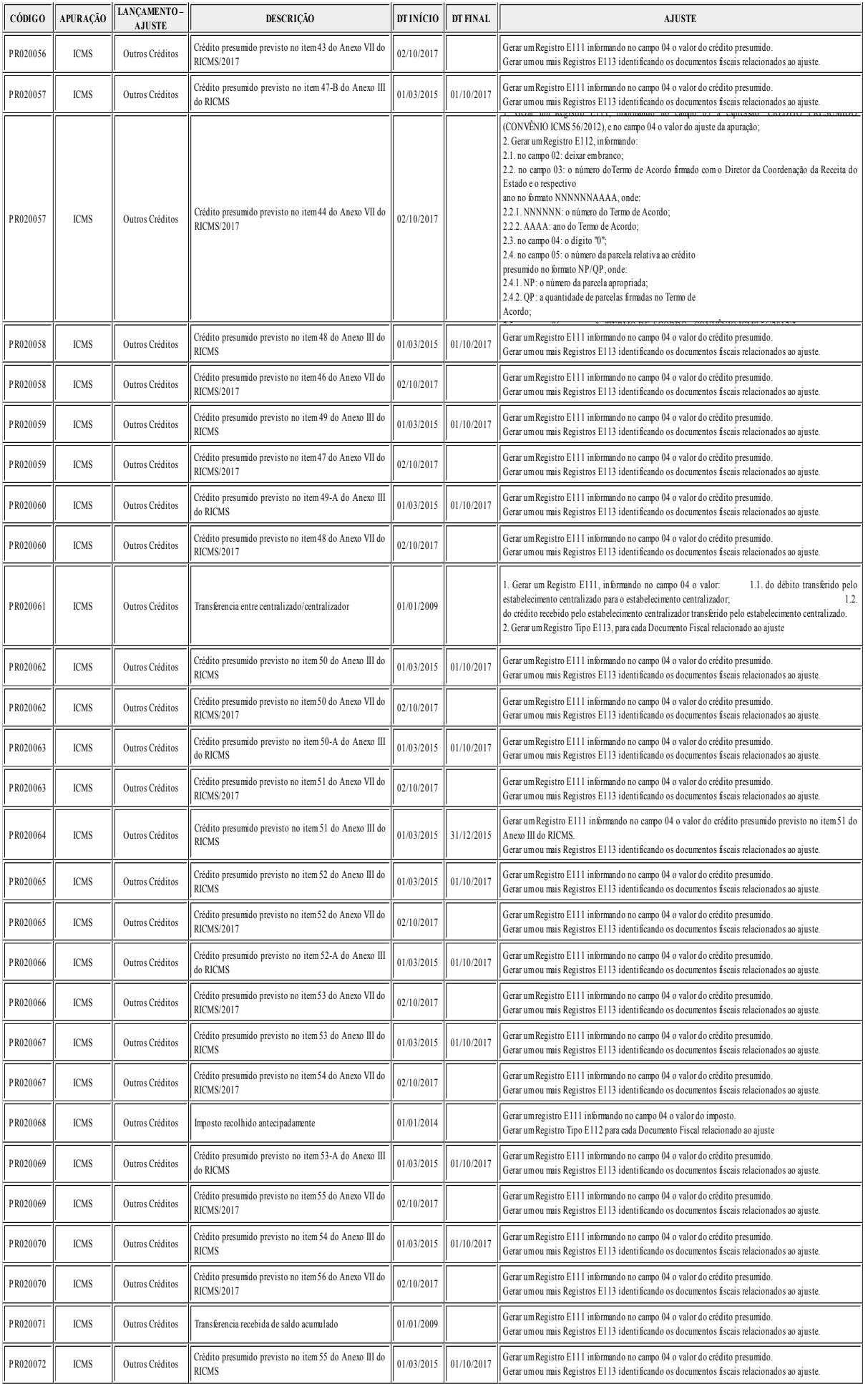

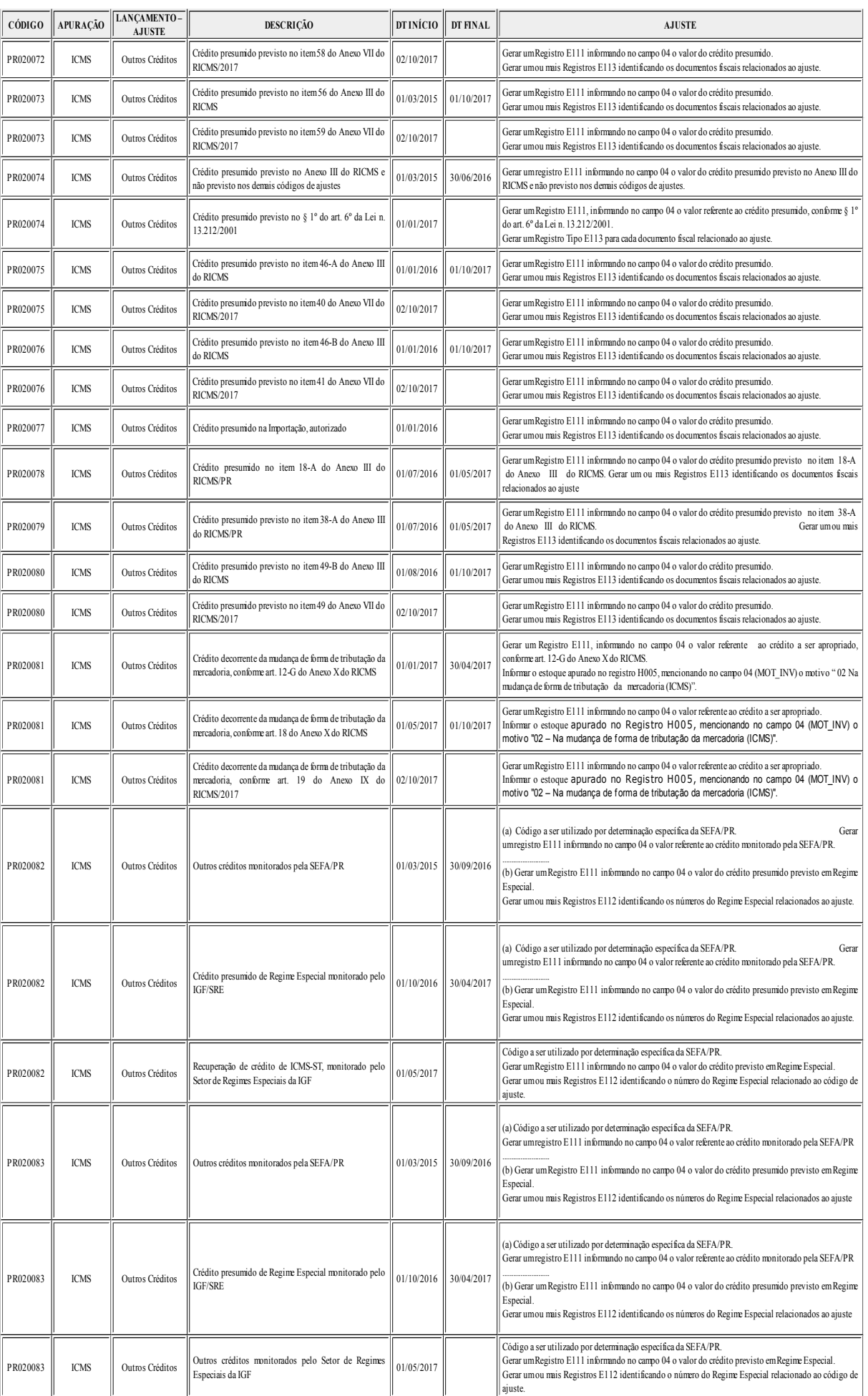

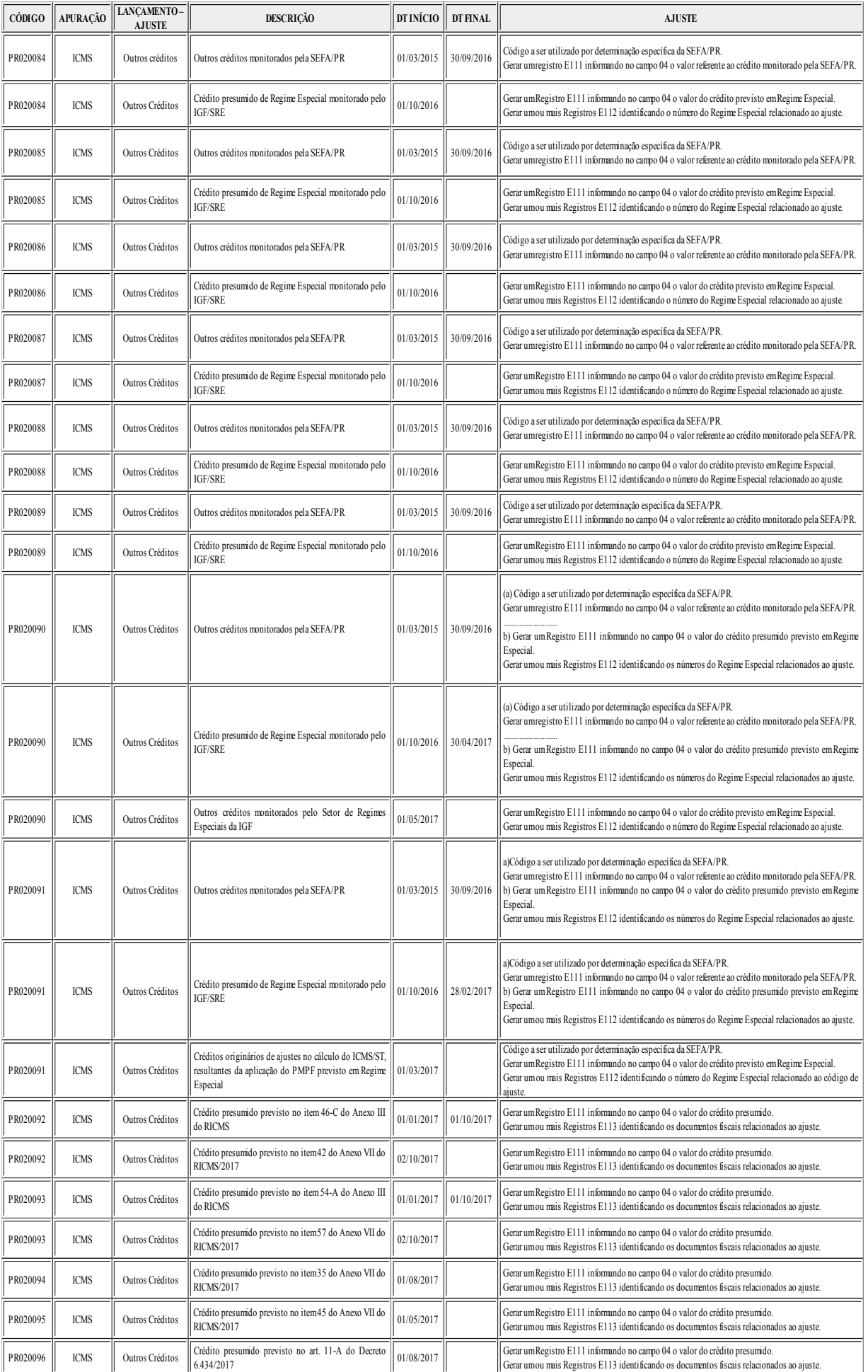

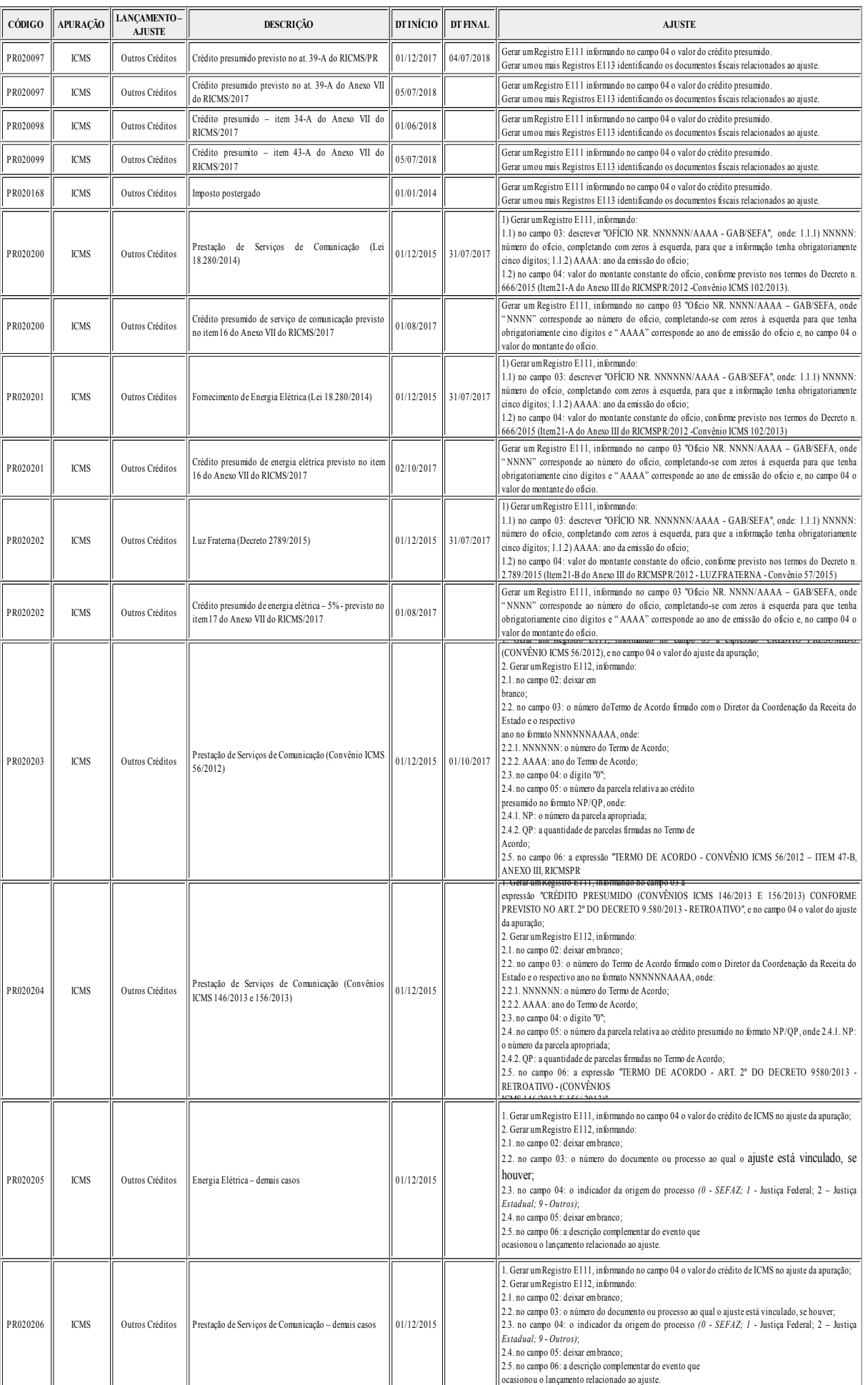

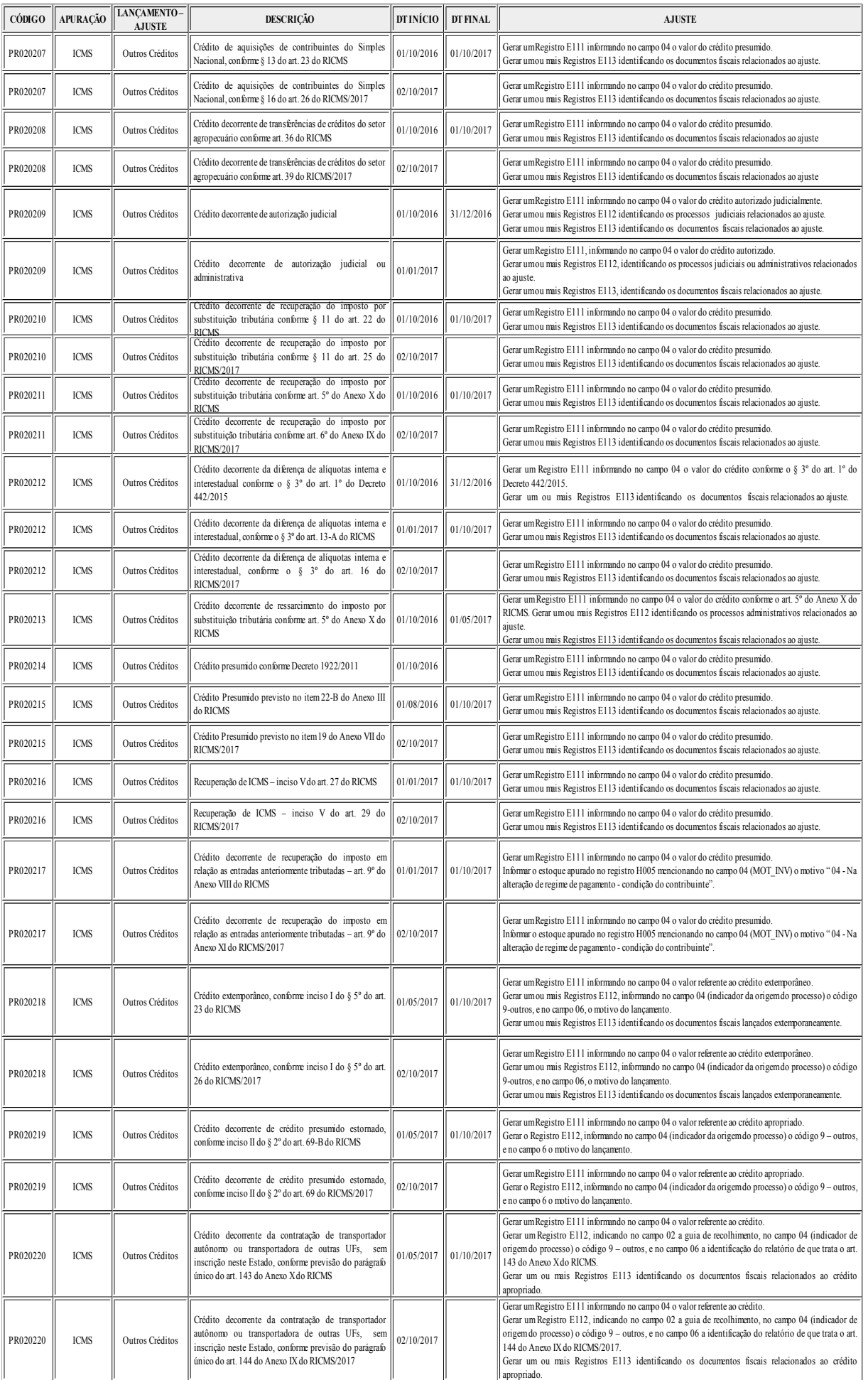

 ${\bf Di} \acute{a} \acute{r} \acute{r} \text{O} \text{O} \acute{r} \text{f} \text{G} \text{a} \text{I} \text{C} \text{er} \text{t} \text{f} \text{f} \text{G} \text{a} \text{I} \text{O} \text{D} \text{f} \text{g} \text{f} \text{t} \text{a} \text{I} \text{m} \text{e} \text{n} \text{f} \text{O} \text{D} \text{e} \text{p} \text{a} \text{f} \text{a} \text{m} \text{a} \text{b} \text{d} \text{c} \text{d}$ 

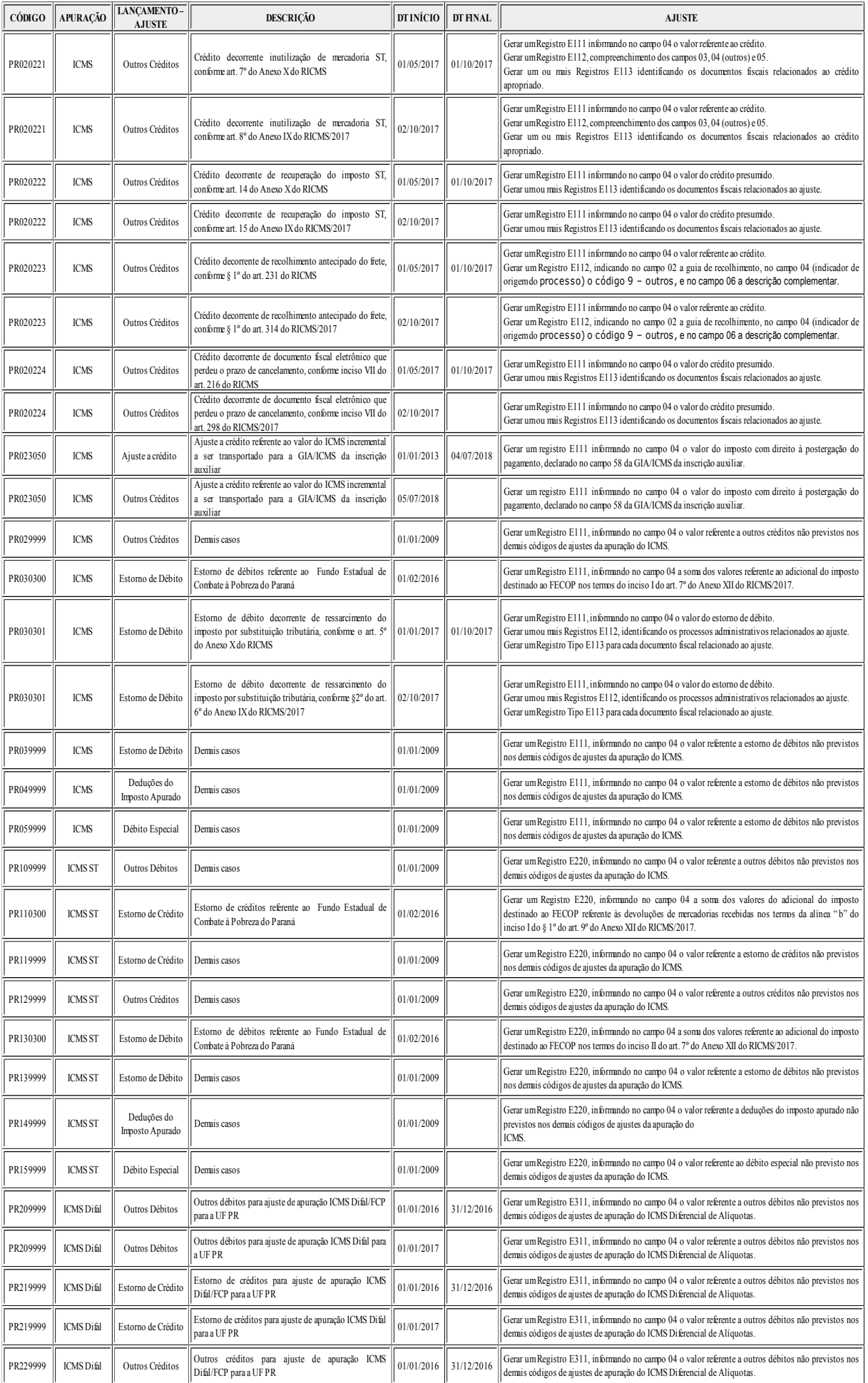

| <b>CÓDIGO</b> | <b>APURAÇÃO</b>            | LANCAMENTO-<br><b>AJUSTE</b>   | <b>DESCRIÇÃO</b>                                                          | DT INÍCIO  | DT FINAL   | <b>AJUSTE</b>                                                                                                    |
|---------------|----------------------------|--------------------------------|---------------------------------------------------------------------------|------------|------------|----------------------------------------------------------------------------------------------------|
| PR229999      | <b>ICMS</b> Difal          | Outros Créditos                | Outros créditos para ajuste de apuração ICMS Difal para<br>a UF PR        | 01/01/2017 |            | Gerar um Registro E311, informando no campo 04 o valor referente a outros débitos não previstos nos<br>demais códigos de ajustes de apuração do ICMS Diferencial de Alíquotas. |
| PR239999      | <b>ICMS</b> Difal          | Estomo de Débito               | Estorno de débitos para ajuste de apuração ICMS<br>Difal/FCP para a UF PR | 01/01/2016 | 31/12/2016 | Gerar um Registro E311, informando no campo 04 o valor referente a outros débitos não previstos nos<br>demais códigos de ajustes de apuração do ICMS Diferencial de Alíquotas. |
| PR239999      | <b>ICMS</b> Difal          | Estorno de Débito              | Estorno de débitos para ajuste de apuração ICMS Difal<br>para a UFPR      | 01/01/2017 |            | Gerar um Registro E311, informando no campo 04 o valor referente a outros débitos não previstos nos<br>demais códigos de ajustes de apuração do ICMS Diferencial de Alíquotas. |
| PR249999      | <b>ICMS</b> Difal          | Deduções do<br>Imposto Apurado | Deduções do imposto apurado na apuração ICMS<br>Difal/FCP para a UF PR    | 01/01/2016 | 31/12/2016 | Gerar um Registro E311, informando no campo 04 o valor referente a outros débitos não previstos nos<br>demais códigos de ajustes de apuração do ICMS Diferencial de Alíquotas. |
| PR249999      | <b>ICMS</b> Difal          | Deduções do<br>Imposto Apurado | Deduções do imposto apurado na apuração do ICMS<br>Difal para a UF PR     | 01/01/2017 |            | Gerar um Registro E311, informando no campo 04 o valor referente a outros débitos não previstos nos<br>demais códigos de ajustes de apuração do ICMS Diferencial de Alíquotas. |
| PR259999      | <b>ICMS</b> Difal          | Débito Especial                | Débito especial de ICMS Difal/FCP para a UF PR                            | 01/01/2016 | 31/12/2016 | Gerar um Registro E311, informando no campo 04 o valor referente a outros débitos não previstos nos<br>demais códigos de ajustes de apuração do ICMS Diferencial de Alíquotas. |
| PR259999      | <b>ICMS</b> Difal          | Débito Especial                | Débito especial de ICMS Difal para a UF PR                                | 01/01/2017 |            | Gerar um Registro E311, informando no campo 04 o valor referente a outros débitos não previstos nos<br>demais códigos de ajustes de apuração do ICMS Diferencial de Alíquotas. |
| PR309999      | <b>ICMS FCP</b><br>(FECOP) | Outros Débitos                 | Outros débitos para ajuste de apuração ICMS FECOP<br>para a UFPR          | 01/01/2017 |            | Gerar um Registro E311, informando no campo 04 o valor referente a outros débitos não previstos nos<br>demais códigos de ajustes de apuração do ICMS-FECOP.                    |
| PR319999      | <b>ICMS FCP</b><br>(FECOP) | Estomo de Crédito              | Estorno de créditos para ajuste de apuração ICMS<br>FECOP para a UF PR    | 01/01/2017 |            | Gerar um Registro E311, informando no campo 04 o valor referente a outros débitos não previstos nos<br>demais códigos de ajustes de apuração do ICMS-FECOP.                    |
| PR329999      | <b>ICMS FCP</b><br>(FECOP) | Outros Créditos                | Outros créditos para ajuste de apuração ICMS FECOP<br>para a UFPR         | 01/01/2017 |            | Gerar um Registro E311, informando no campo 04 o valor referente a outros débitos não previstos nos<br>demais códigos de ajustes de apuração do ICMS-FECOP.                    |
| PR339999      | <b>ICMS FCP</b><br>(FECOP) | Estomo de Débito               | Estorno de débitos para ajuste de apuração ICMS<br>FECOP para a UF PR     | 01/01/2017 |            | Gerar um Registro E311, informando no campo 04 o valor referente a outros débitos não previstos nos<br>demais códigos de ajustes de apuração do ICMS-FECOP.                    |
| PR349999      | <b>ICMS FCP</b><br>(FECOP) | Deduções do<br>Imposto Apurado | Deduções do imposto apurado na apuração do ICMS<br>FECOP para a UF PR     | 01/01/2017 |            | Gerar um Registro E311, informando no campo 04 o valor referente a outros débitos não previstos nos<br>demais códigos de ajustes de apuração do ICMS-FECOP.                    |
| PR359999      | <b>ICMS FCP</b><br>(FECOP) | Débito Especial                | Débito especial de ICMS FECOP para a UF PR                                | 01/01/2017 |            | Gerar um Registro E311, informando no campo 04 o valor referente a outros débitos não previstos nos<br>demais códigos de ajustes de apuração do ICMS-FECOP.                    |

**ANEXO II TABELA 5.2 – INFORMAÇÕES ADICIONAIS DA APURAÇÃO – VALORES DECLARATÓRIOS**

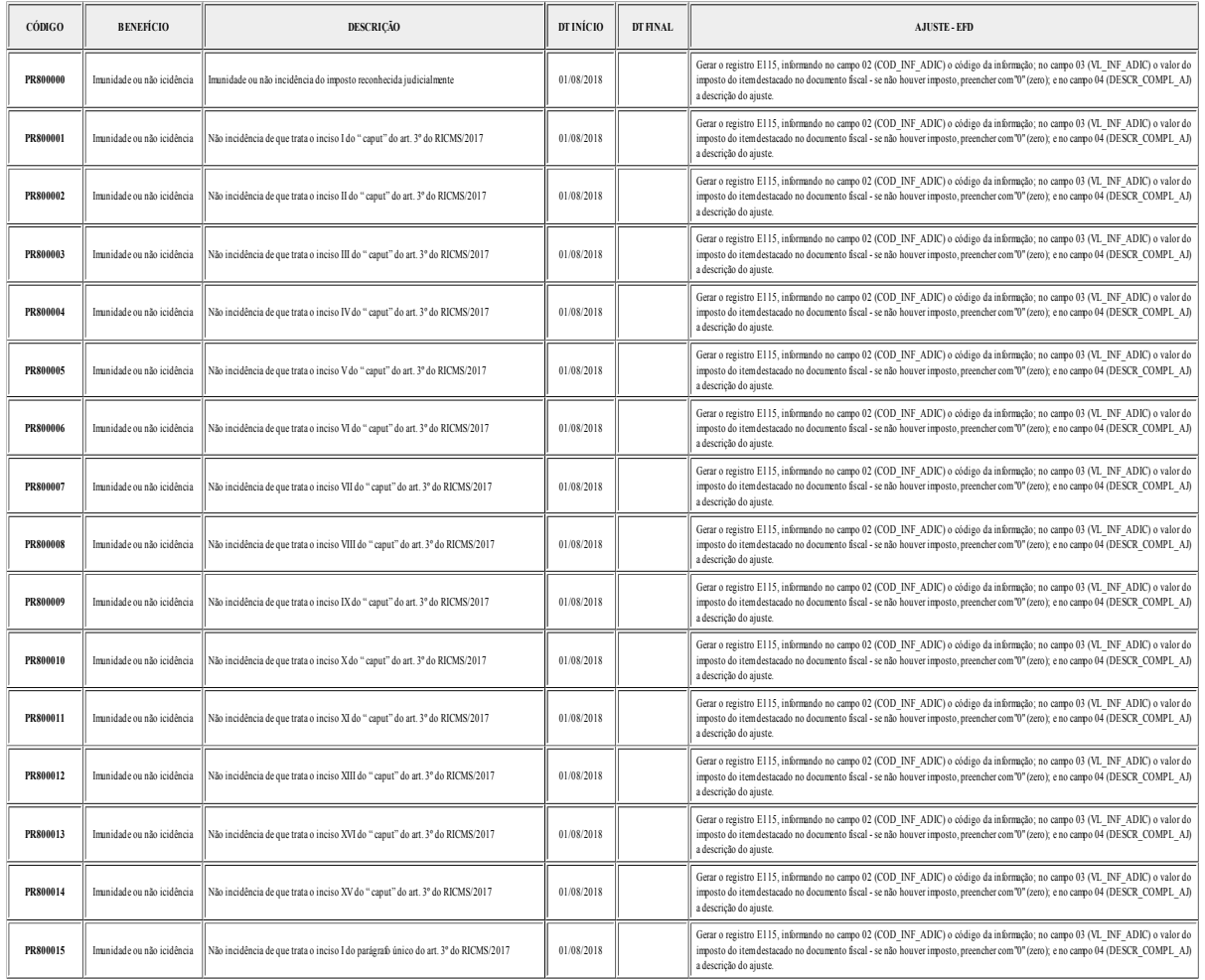

 ${\bf Diafrio \; Oficial \; Centificado \; Digitalmente}$ <br>  ${\bf O \; Departmento \; de \; impression of claido \; Estaato \; do \; Pananá, da garantia}$ <br>
de autenticidade desste documentio, desse que visualizado através do site<br>  ${\bf maj:}$  may, inversiming, desse que visualizado através do site<br>  ${\bf maj:}$ 

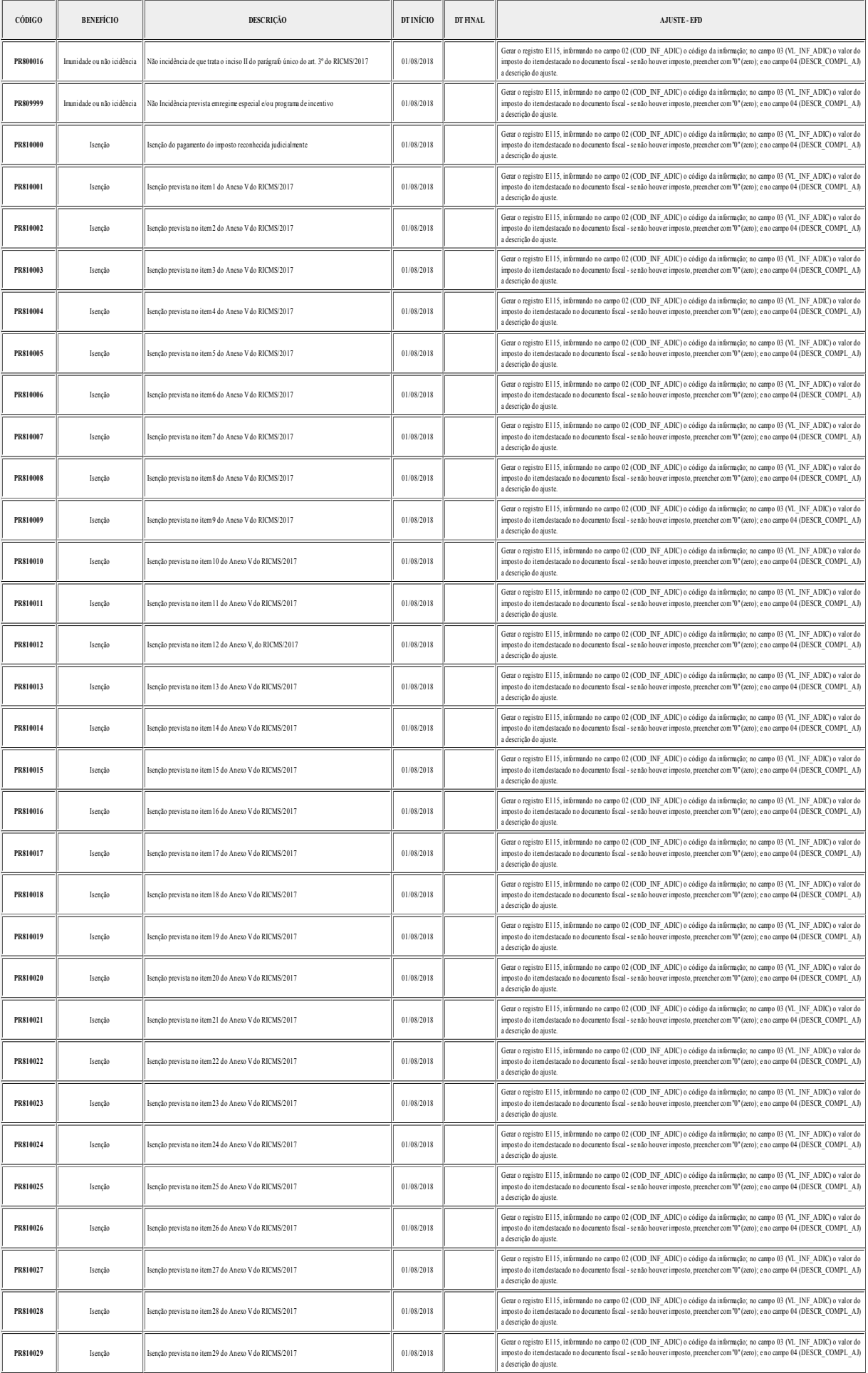

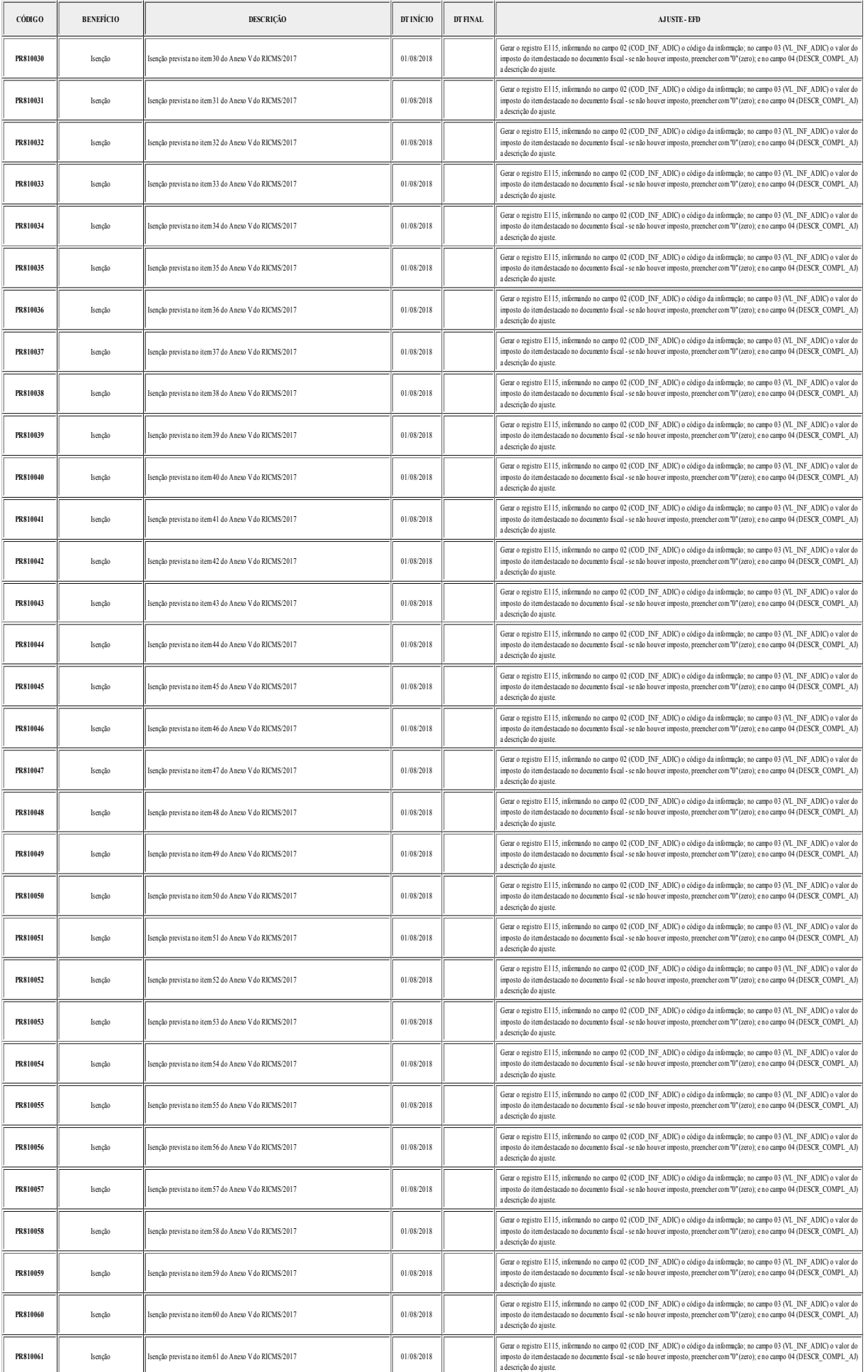

 ${\bf Diafric\;A1C\;Official\;Certifficado\;Digitalmente} \\\hline {\rm O\;Departmento\;de\;impremsa\;Oficial\;de\;de\;Eabao\;de\;Paran\'a, da garantia}\;de\;autevilocidado\;dese\;docompundi\;o. desde\;que visaitzado\;atavées\;do\;sile\;ung-vivovimpennasofiaid, pr'gov'br$ 

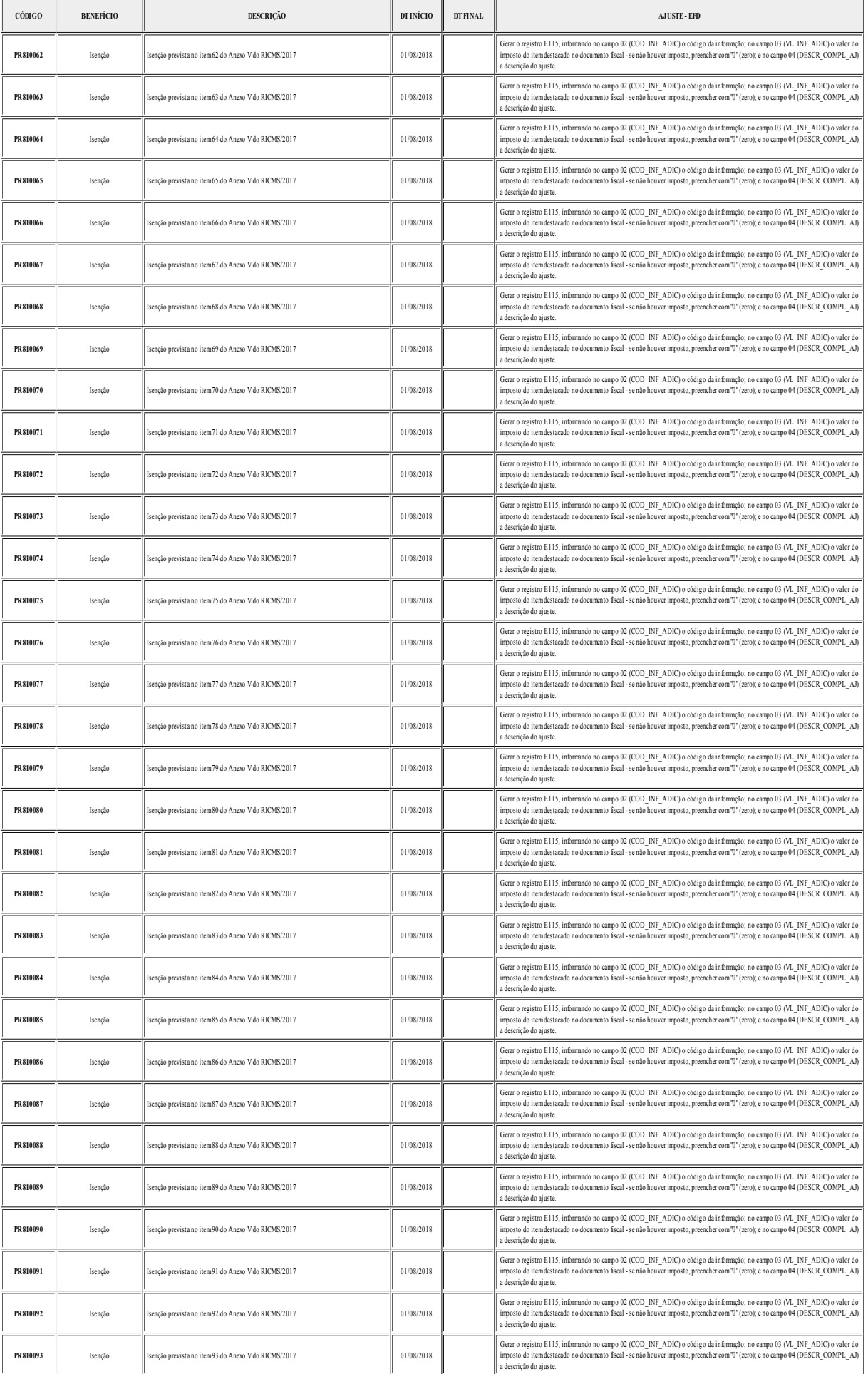

# ${\rm Di} \acute{a} \text{rio} \underset{\text{Poder Executive Estadual}}{\text{Esteentivo Estadual}} \text{Paran} \acute{a}$

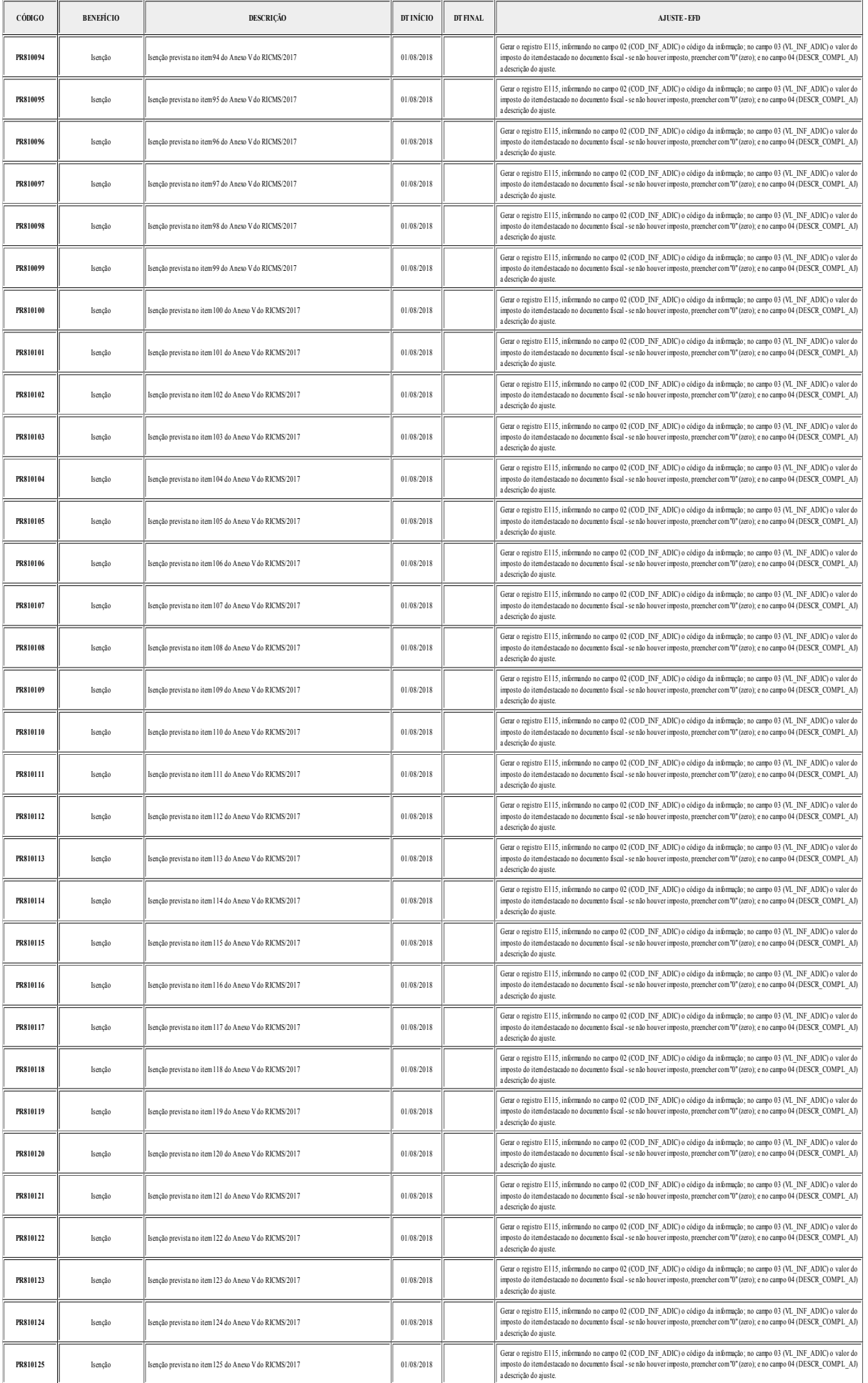

 ${\bf Di} \acute{a} \acute{r} \acute{r} \text{O} \text{O} \acute{r} \text{f} \text{G} \text{a} \text{I} \text{C} \text{er} \text{t} \text{f} \text{f} \text{G} \text{a} \text{I} \text{O} \text{D} \text{f} \text{g} \text{f} \text{t} \text{a} \text{I} \text{m} \text{e} \text{n} \text{f} \text{O} \text{D} \text{e} \text{p} \text{a} \text{f} \text{a} \text{m} \text{a} \text{b} \text{d} \text{c} \text{d}$ 

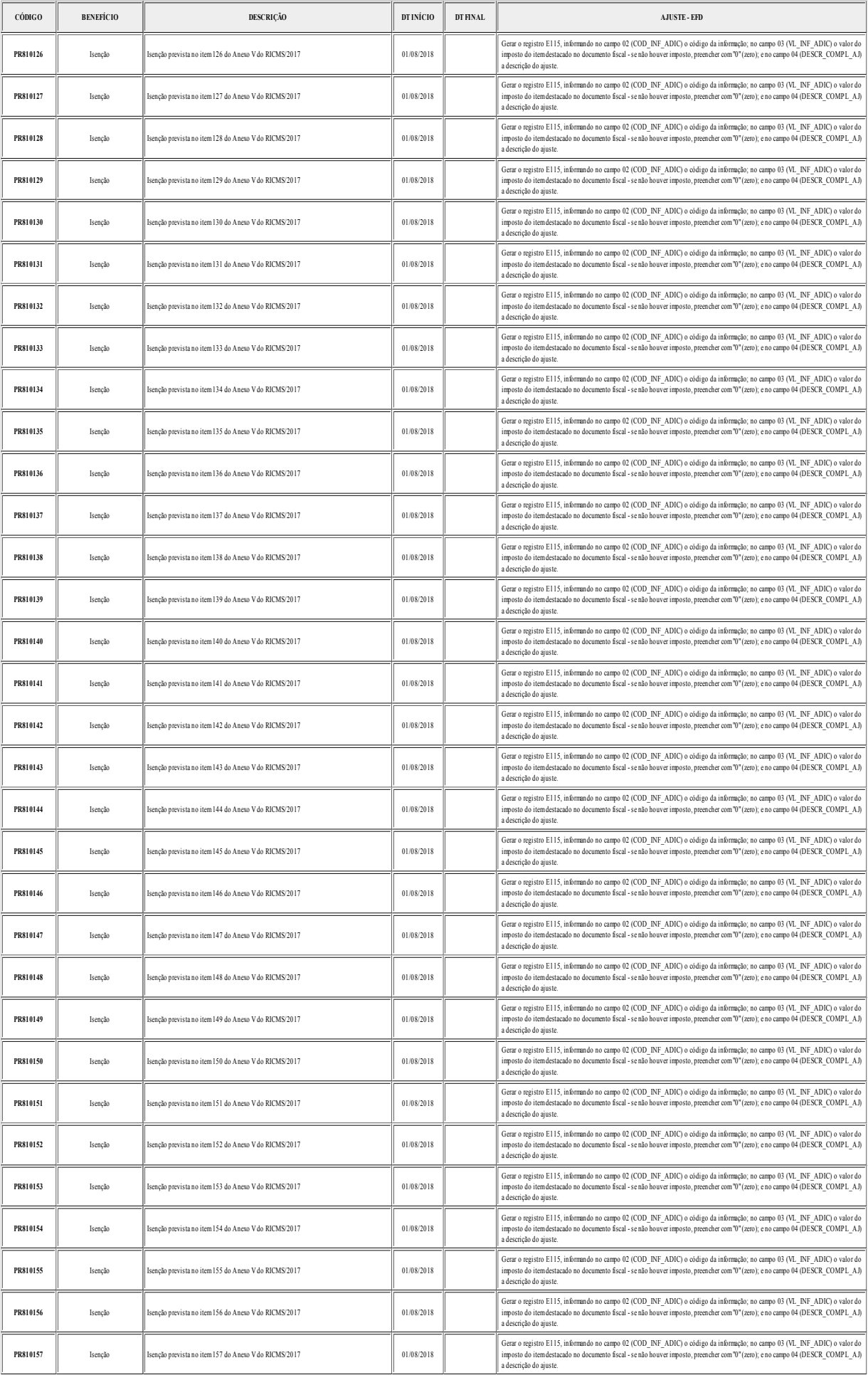

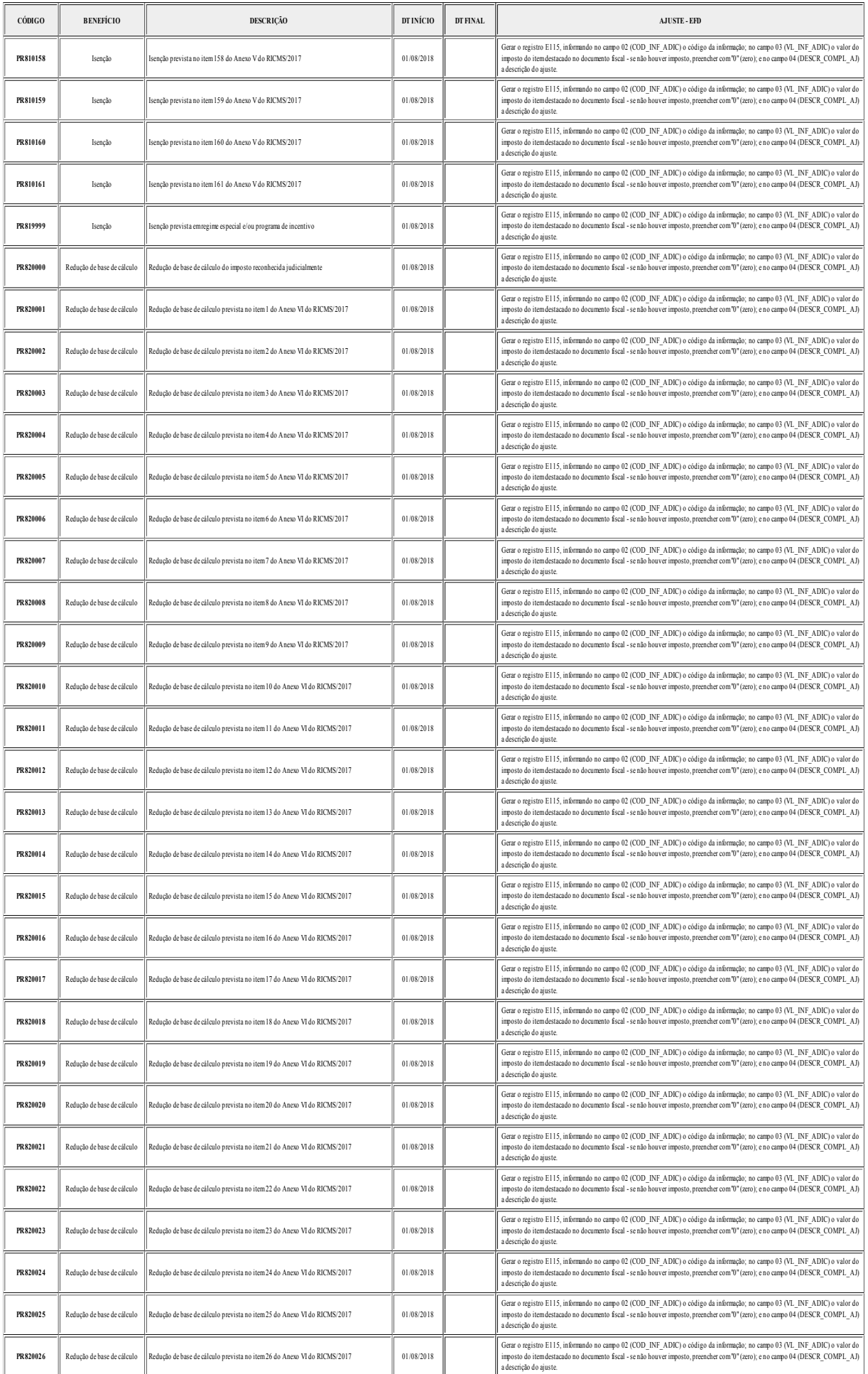

Diário Oficial Certificado Digitalmente<br>O Departamento de imprensa Oficial do Estado do Paraná, da garantia<br>de autoritocidade deste documento, desde que visualizado através do site<br>interprimento, desde que visualizado atra

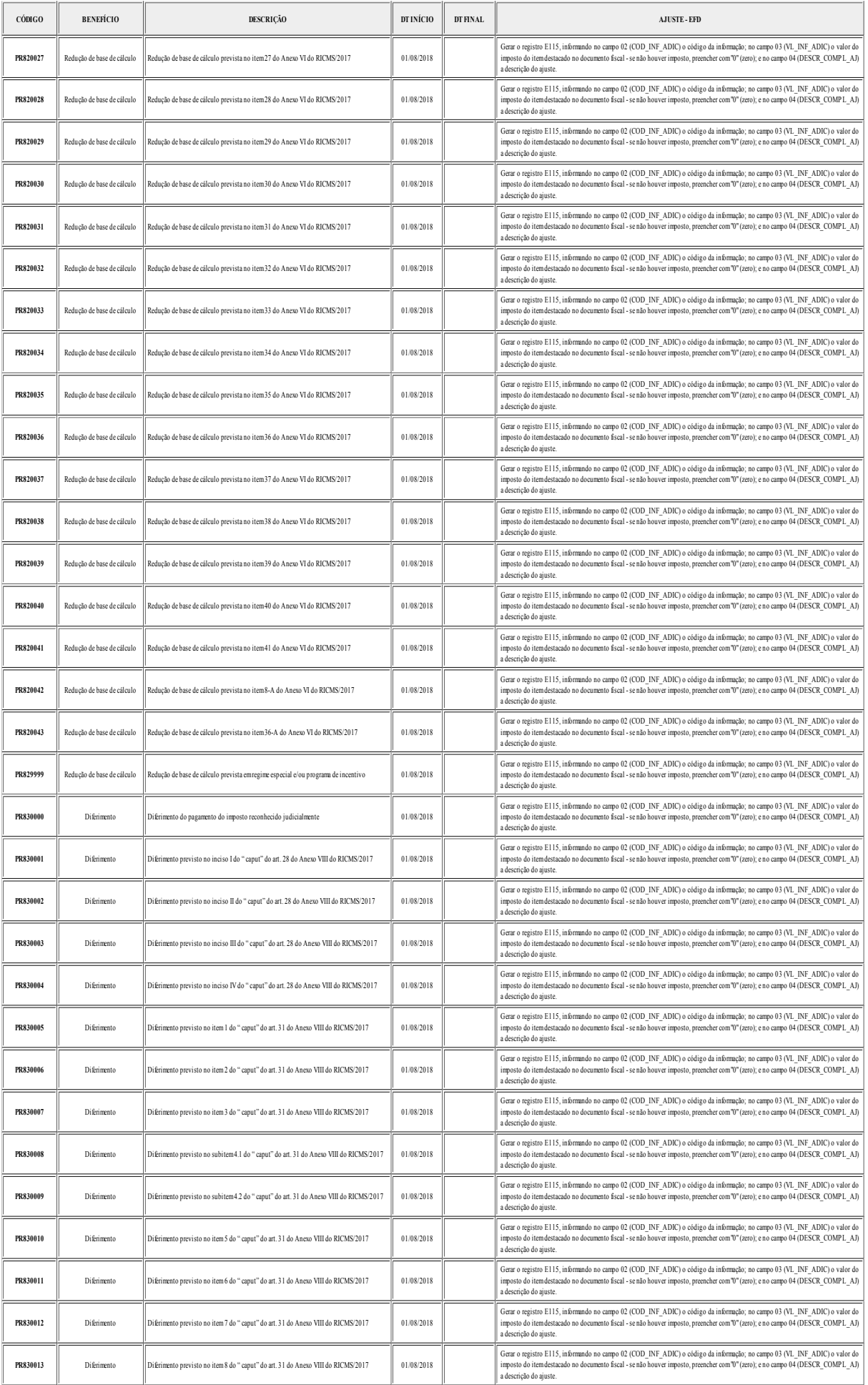

# ${\rm Di} \acute{a} \text{rio} \underset{\text{Poder Executive Estadual}}{\text{Esteentivo Estadual}} \text{Paran} \acute{a}$

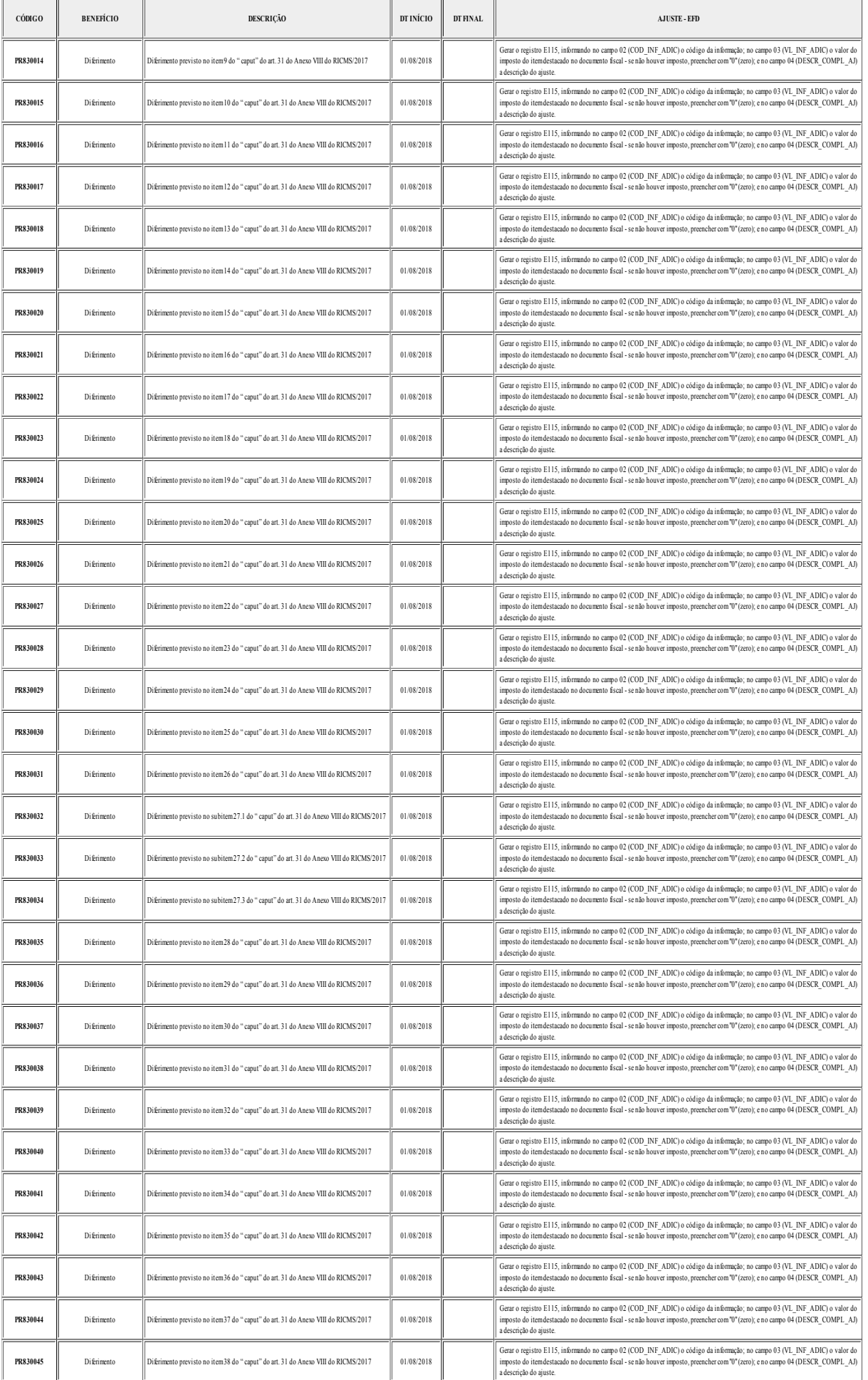

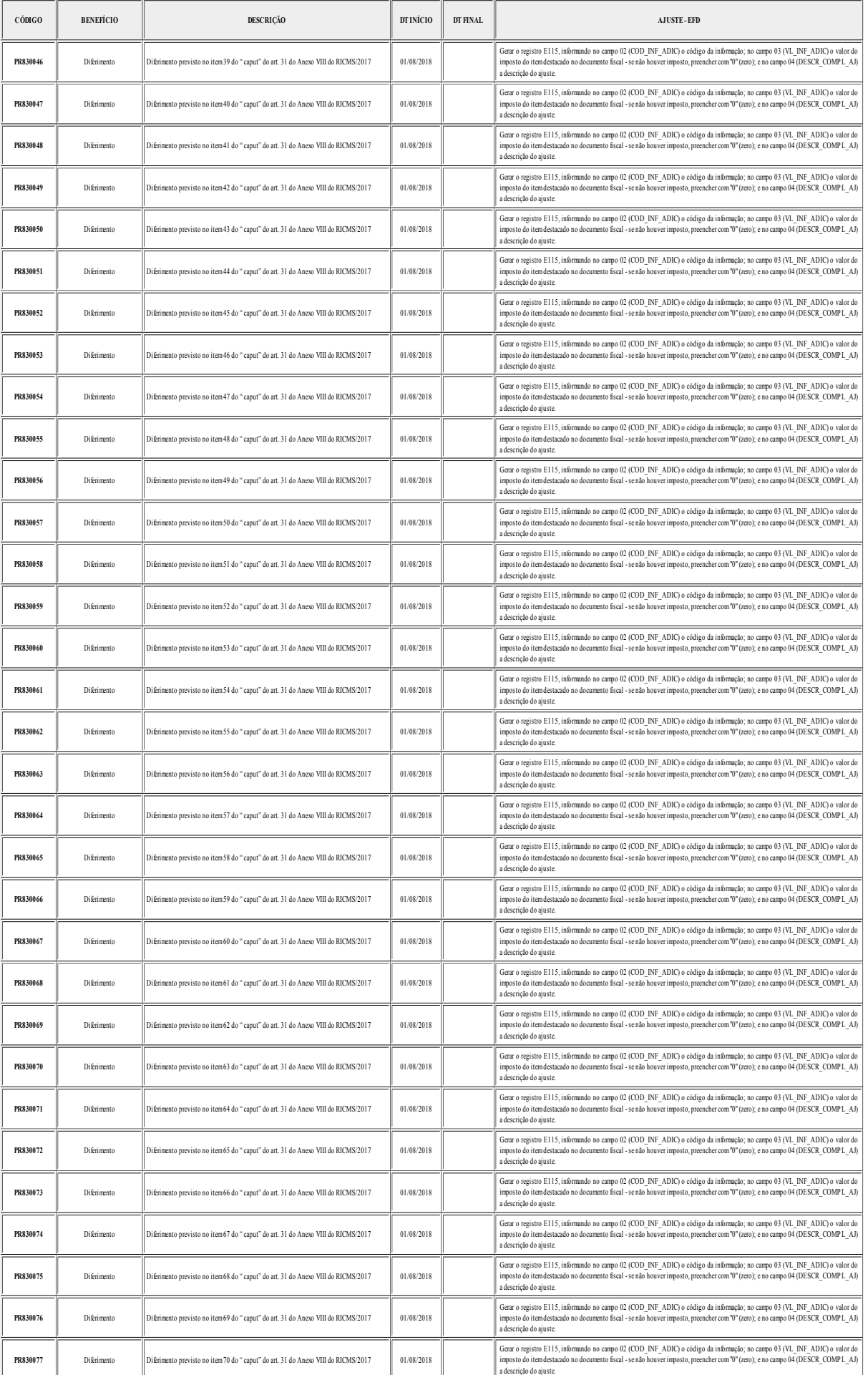

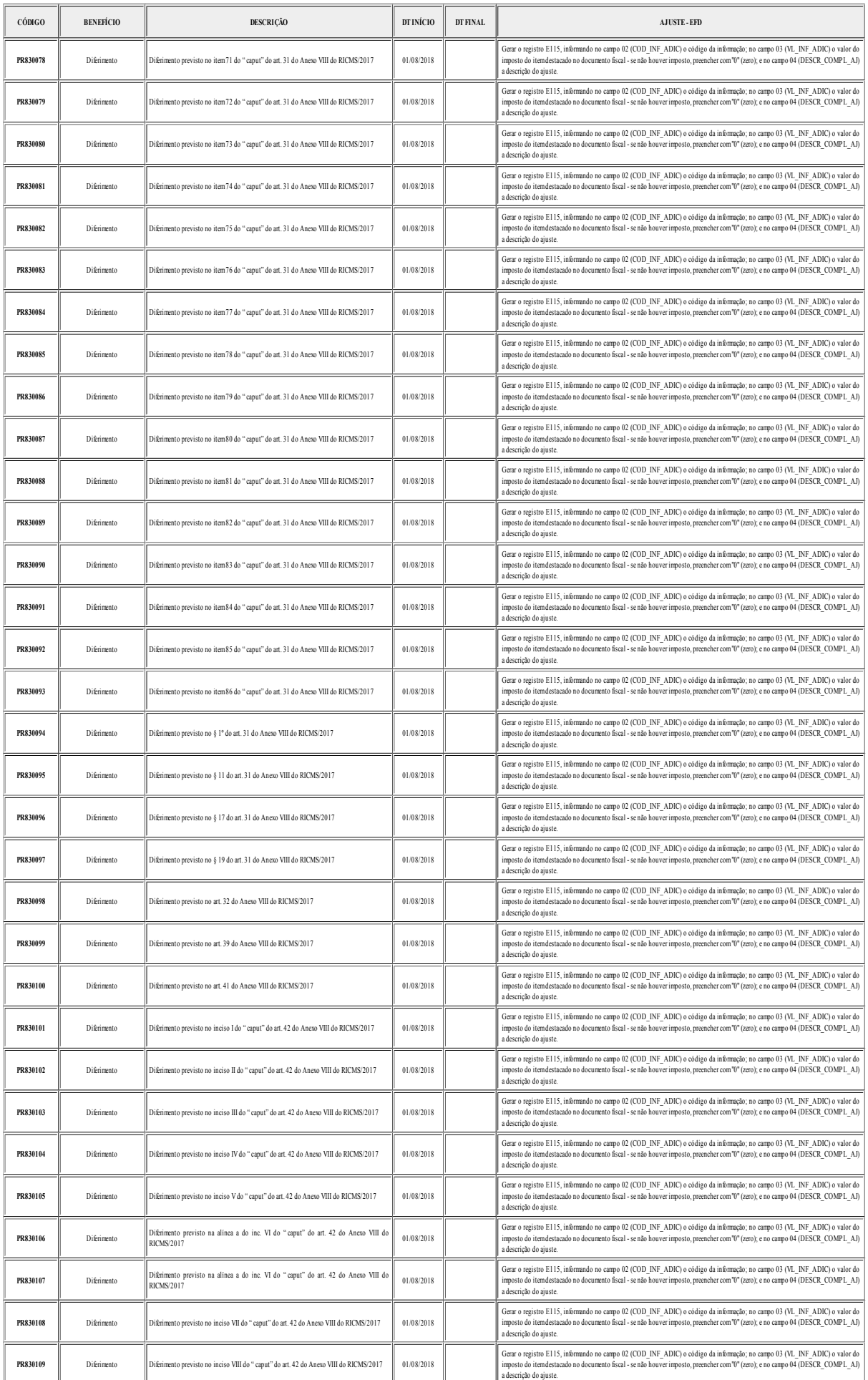

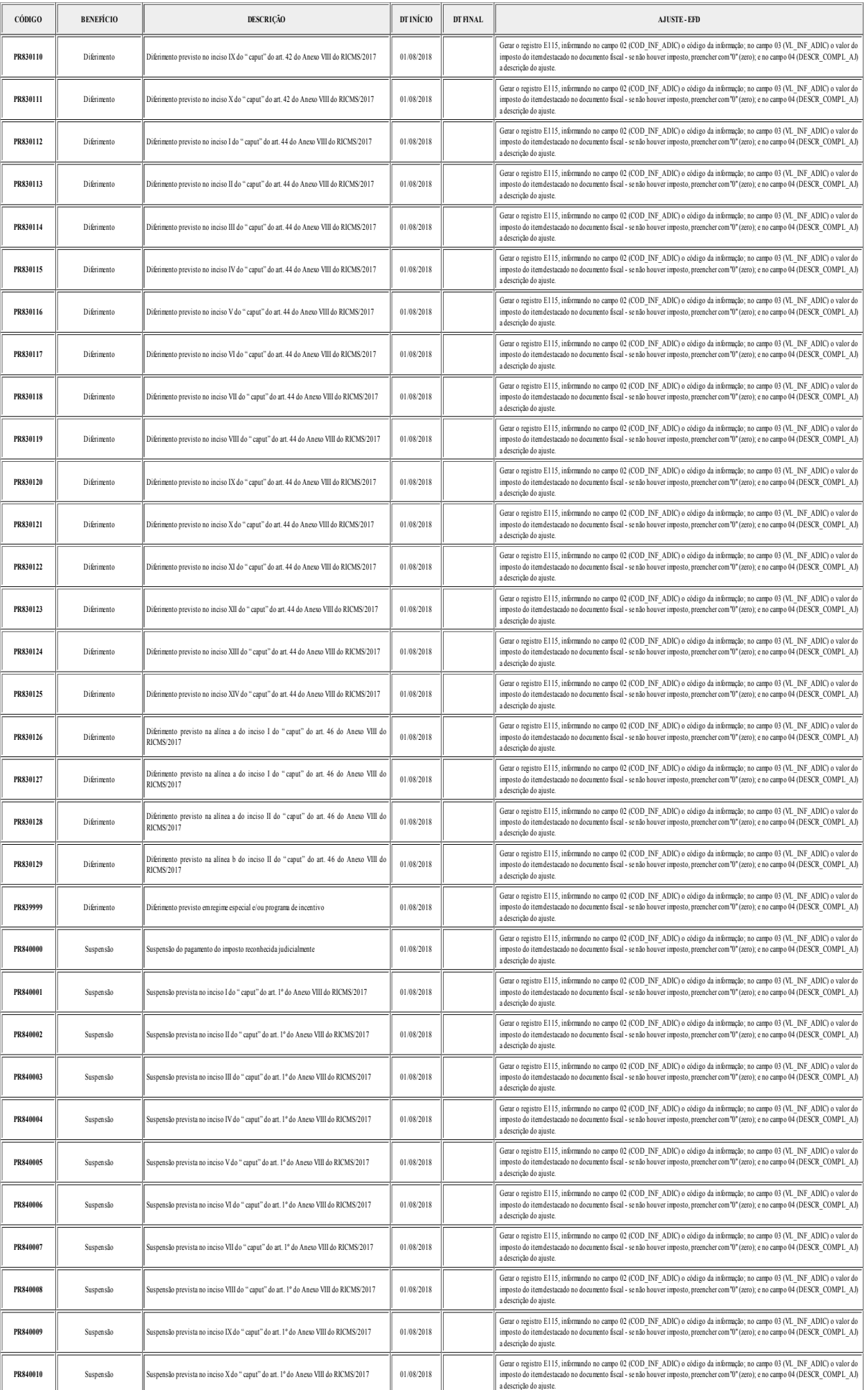

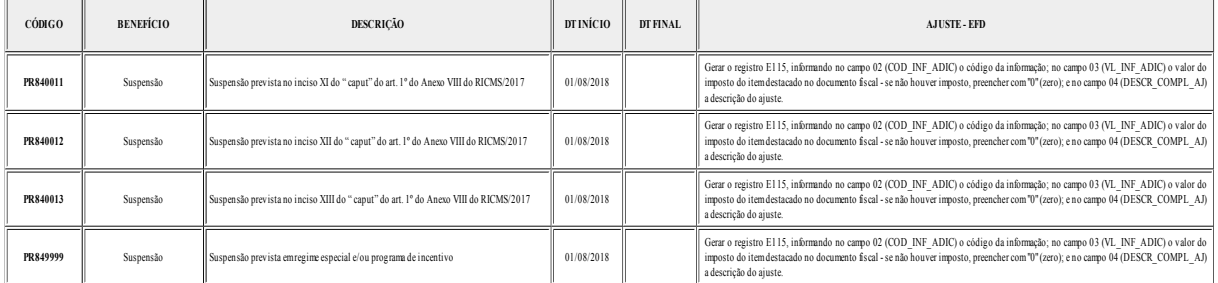

#### **ANEXO III TABELA 5.3 – AJUSTES E INFORMAÇÕES DE VALORES PROVENIENTES DE DOCUMENTO FISCAL**

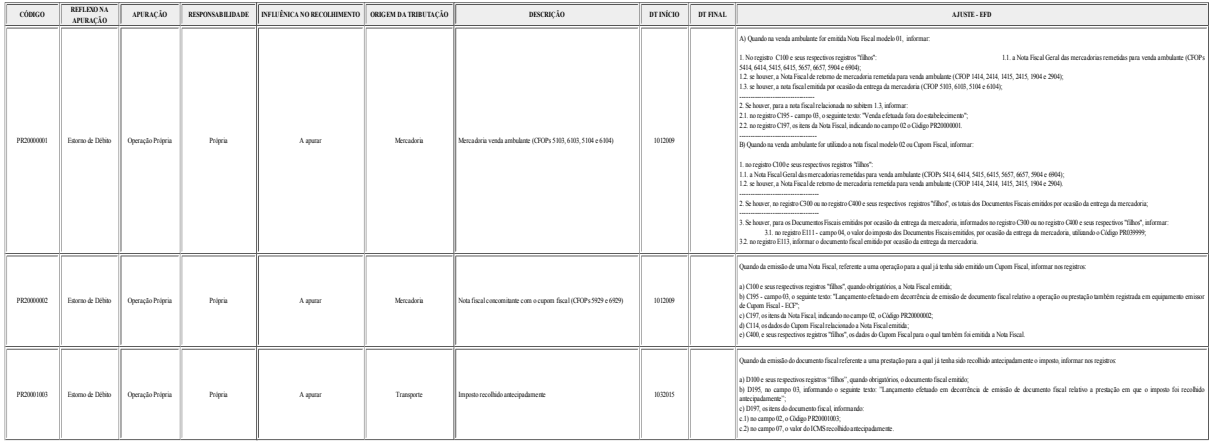